ú@∎  $\overline{\mathbf{U}}$  $\mathbf{D}$   $\mathbf{\bar{U}}$ de bretagne occidentale

## Recherche et exploitation de l'information pour son **mémoire**

Master Pro OPEx

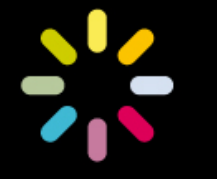

L'Université est une chance

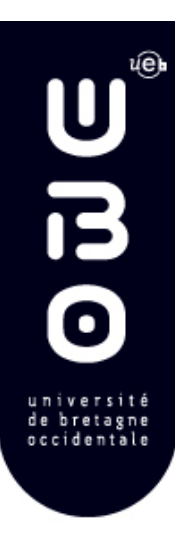

## **Objectifs**

Types documents pertinents

**Méthodologie** 

Faire un état de l'art

- Travail sur le vocabulaire
- Rédiger une requête
- Se procurer un document
- **Rédiger une bibliographie**
- Mettre en place une veille

Les ressources UBO

Les sciences sur Internet

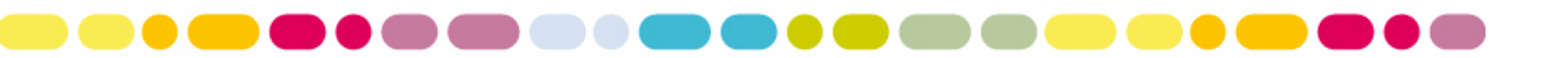

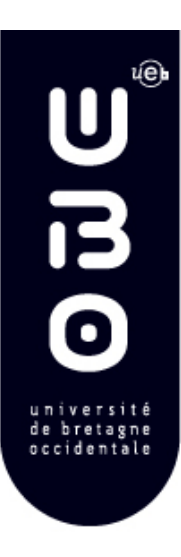

## Outils pour faire un état de l'art

- Les *Techniques de l'ingénieur*
- Les bases bibliographiques et bouquets de revues
- **Les catalogues**
- Les moteurs de recherche spécialisés
- **Les archives ouvertes**
- **Les pages web sélectionnées par les** spécialistes
	- Les bibliographies des articles centraux

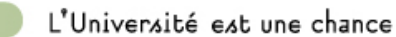

## UBODOC : le point d'entrée vers les ressources électroniques de l'UBO

- Un seul point d'entrée
	- Catalogues de bibliothèques Base de données
	-
	- Bouquets de revues<br>Livres électronique
	-
- Un accès par discipline
- Une sélection de ressources en texte intégral
- Des services aux lecteurs
	- Le compte lecteur : sauvegarder une notice, constituer une liste de ressources – Un tri sur les nouveautés
	-
	- Un métamoteur

•

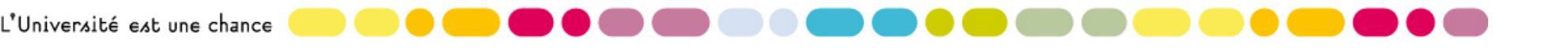

U<br>G  $\overline{\mathbf{o}}$ 

## Le SUDOC

### http://www.sudoc.abes.fr/

- catalogue collectif
	- Livres, thèses, revues, ressources électroniques, documents audiovisuels, microformes, cartes, partitions, manuscrits et livres anciens…
- les bibliothèques et centres de documentation de  $\blacksquare$ l'enseignement supérieur et de la recherche.

#### **Usages**

- Recherche et localiser un document : un livre ou une revue, généralement pas un article de revue
- S'informer sur un auteur  $\overline{\phantom{a}}$
- Estimer la production de thèses d'une université

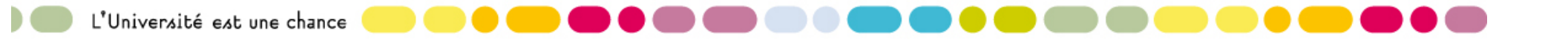

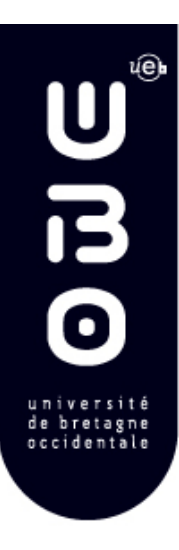

## Exercice 1

Listez en une seule requête les livres acquis par la bibliothèque de l'UBO et édités depuis 2008 sur l'évaluation du risque dans un laboratoire de chimie

Quels mots viser ? Selon la base :

- Les mots du texte intégral
- Les mots du titre ou du résumé
- Les mots-clés des documentalistes
- -> Termes équivalents, synonymes, spécifiques, génériques

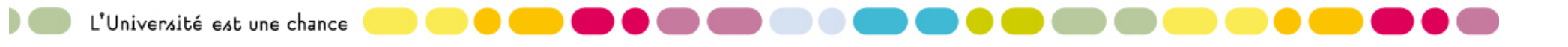

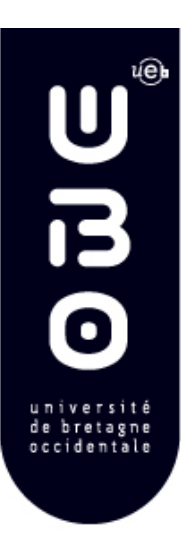

## Travail sur le vocabulaire

- **Les mots-clés des articles pertinents**
- **Les mots-discriminants**
- **Traduction en anglais**
- Outils
- **Termsciences**
- Base Pascal
- **Résultats**
- une liste de mots sur son sujet

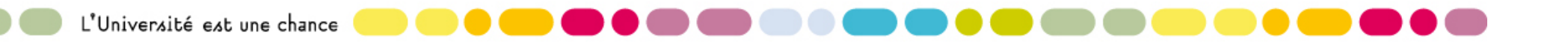

# U<br>G  $\bullet$

## Outil pour faire une requête

(variable selon les sources et moteurs utilisés)

- Les opérateurs booléens : et, ou, sauf, proximité
- Les champs et limites diverses : auteur, titre de l'article de la revue, résumé, affiliation, date, langue, type de document, mot-clé, discipline...
- La syntaxe
- La chaîne de caractères
- **La troncature**
- Les catégorisations après la requête
- L'historique

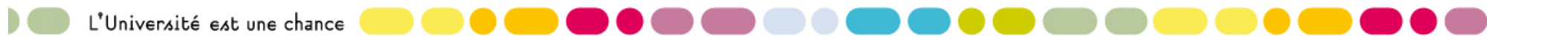

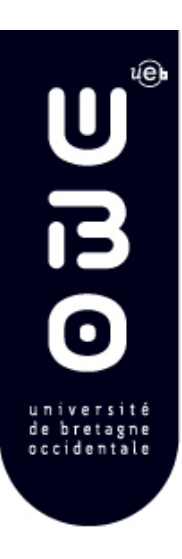

## Se procurer un document

- Se procurer un ouvrage ou une thèse
	- Le catalogue de la bibliothèque
	- Le SUDOC et le prêt entre bibliothèques
	- Les archives ouvertes
- Se procurer ou accéder à un article
	- L'offre électronique de la bibliothèque
	- Les revues papier -> le catalogue
	- Les bases de données mixtes : notices bibliographiques et/ou accès au texte intégral

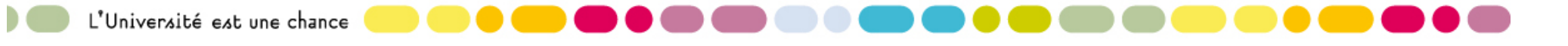

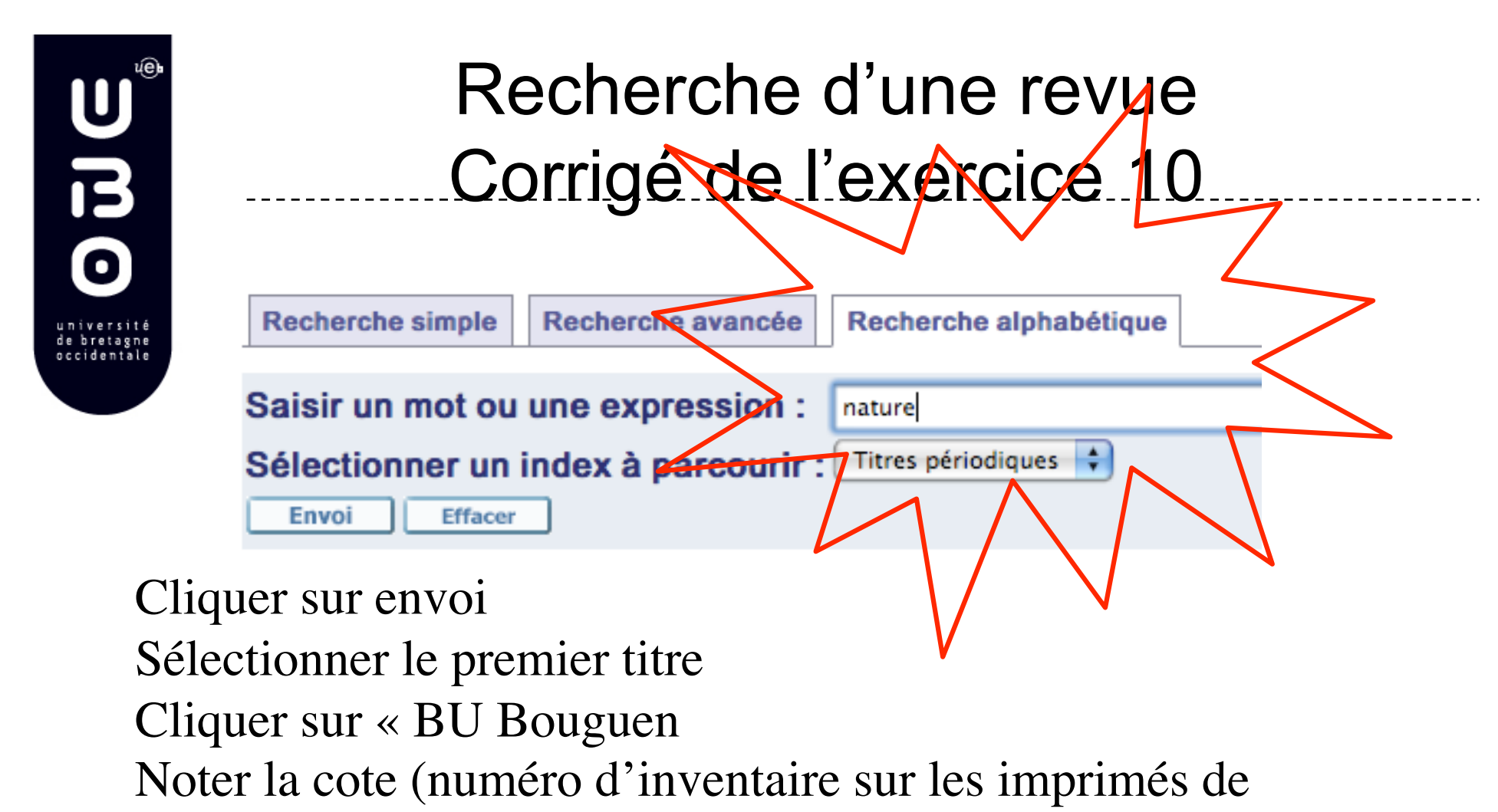

demande de documents)

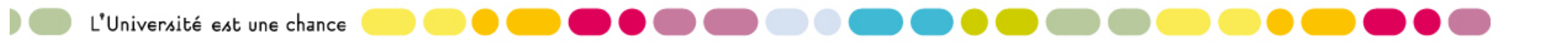

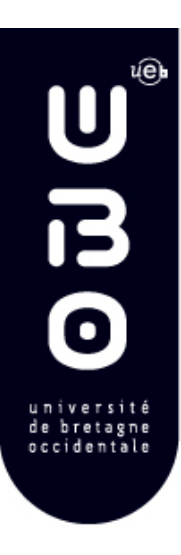

## Transcription bibliographique

Respects de normes d'écriture : intérêts :

- Citez un document correctement dans un mémoire
- Retrouver un document facilement

#### **Il existe plusieurs normes**

- Voir le document joint ou la norme décrite à l'adresse suivante :
	- http://sistem.gemtech.fr/cours.php?Id=303&menu=1

#### Zotero

## ú@∎ **BAG** de bretagne occidentale

#### Ressources documentaires en sciences

#### Abonnements UBO Internet

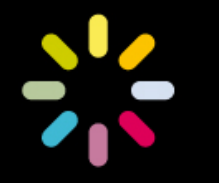

L'Université est une chance

### Critères d'évaluation des ressources

- **Couverture** : disciplines, dates, langues, types de documents, nombre de document
- **Qualité de l'info et processus éditorial** : pages web,  $\blacksquare$ blogs de recherche, revues à comité de lecture, types de documents, hétérogénéité des données
- **Information délivrée** : notices biblio / texte intégral
- **Modalité d'accès** : libre accès / Barrière mobile / Abonnements UBO, accès direct ou résolveur de liens
- **Services associés** : veille sur une revue, un auteur, un thème ; édition, impression et partage de bibliographies
- **Interface de recherche** :
	- Champs interrogeables (structure de la base) : ex : l'adresse
	- Opérateurs disponibles, syntaxe
	- Outils pour affiner une recherche : suggestion de mots-clés, précatégorisation, limites
- **Indexation** : texte intégral / mots du titre, mots-clés

L'Université est une chance

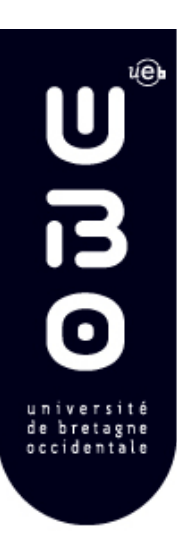

## Types d'outils

- Encyclopédies en ligne
- Les revues électroniques de la bibliothèque classées par disciplines -> ATOZ
- Bouquets de revues : ex : ScienceDirect
- Bases bibliographiques et accès au texte intégral selon les revues
- Bouquets de bases avec recherche multi-bases (Ebsco)
- Archives ouvertes
- Catalogues, catalogues collectifs
- Moteurs de recherche spécialisés
- Annuaires de sites web et plates-formes de partage de signets

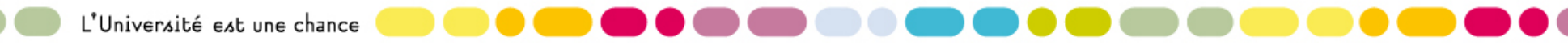

## Les Techniques de l'ingénieur

- L'encyclopédie de référence en IST
- Un comité scientifique de 3000 auteurs
- 4000 dossiers thématiques
- Recherche sur : le texte intégral, les mots-clés, les auteurs, les thèmes, etc.
- **Veille**
- Publics : ingénieurs, étudiants, enseignants, experts divers

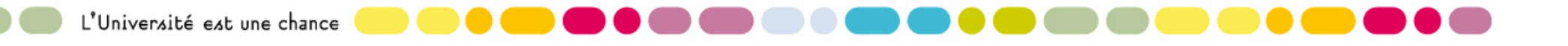

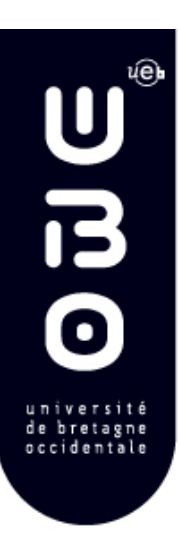

## Les revues de votre discipline

#### La liste des revues ATOZ

- Recherche par catégories et sous catégories
- Le signalement des revues électroniques ou  $\bullet$ imprimées dans le catalogue de l'UBO
	- Sélectionnez le « type de document » :
		- « périodique » et entrez vos mots
	- Lien vers les ressources électroniques : « UBOliens

Les bouquets de revues : Science Direct, Wiley-Blackwell,..

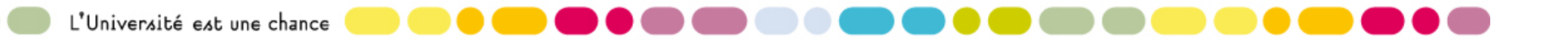

## Le bouquet des revues Elsevier **ScienceDirect**

- Editeur : Elsevier
- Plus de 2000 revues
- Couverture : sciences, sciences appliquées, sciences humaines, médecine
- Dominante anglo-saxonne
- depuis 1995
- Texte intégral pour la majorité des revues
- Abonnement UBO accessible à distance
- Service d'alertes, envoi d'articles par email, export de références biblio

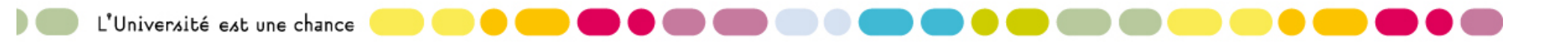

## ScienceDirect : interface

- Accès aux revues par disciplines
- « Browse » -> la liste alphabétique des revues
- « Search » : -> Recherche sur les champs auteur, titre, résumé, texte intégral, adresse (affiliation)
- Catégorisation des résultats : types de documents, titres de revues, sujets, années (limites ou exclusion)
- **Possibilité de ne rechercher que sur les** collections en texte intégral
- Historique (après création de compte) $\bullet$

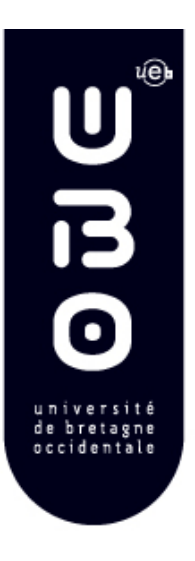

## Deux bases multidisplinaires interrogeables simultanément

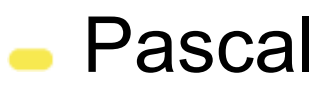

**Academic search premier** 

-> Interface Ebsco

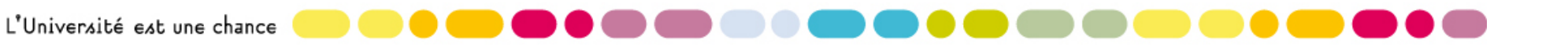

## Pascal / INIST, CNRS

- Science, technologie, médecine depuis 1973
- 17 millions de notices bibliographiques
- Articles de revues, ouvrages, colloques, thèses, rapports.
- Mention exhaustive des affiliations d'auteurs depuis 1997
- 90 % des notices avec résumés. Depuis 2000
- Accent sur l'Europe et la France (47% des documents signalés, 7% en langue française)

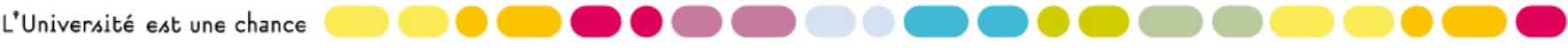

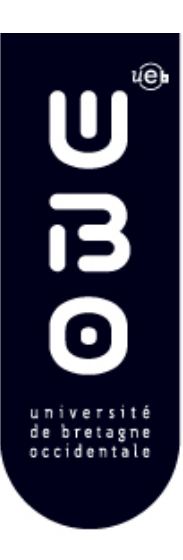

- Sciences et techniques, sciences médicales, informatique, sciences sociales
- texte intégral d'environ 4 600 revues depuis 1990, dont 3 900 à comité de lecture
- Une centaine de revues depuis 1977
- Références citées pour plus de 1000  $\blacksquare$ titres

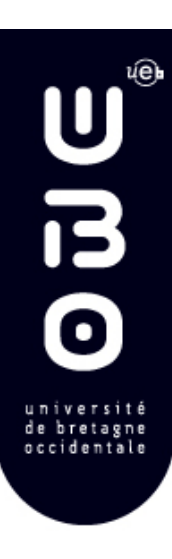

## Interface Ebsco

- « Choisir les bases de données »
	- Possibilité d'une interrogation simultanée de plusieurs bases – Infos sur chaque base
- Interface de recherche
	- Opérateurs « And », « Or », « Not »
	- Ex de champs (selon les bases) : exemple pour Pascal : « Corporate » ; « conférence information » (lieu, sujet) ; « publication name » ; « subjects »,…
	- Recherche par étapes (historique)
- Services :
	- alertes, fils RSS, envoi d'une référence par mail,
	- éditer, exporter une bibliographie
	- Annoter un document, sauvegarder dans un dossier

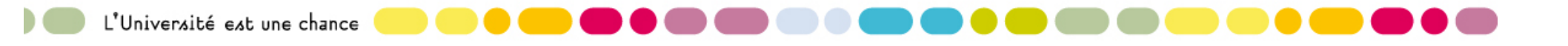

こに  $\overline{\mathbf{o}}$ 

## Exploration des bases Pascal et Academic Search premier

- Affichez une série de colloques tenus à Brest sur le traitement du signal
- Trouvez quelques revues dans votre domaine de recherche
- Repérez quelques auteurs
- Créez un compte Ebsco
- Sauvegardez vos résultats
- Créez une alerte pour surveiller les publications d'un auteur
- Editez une bibliographie

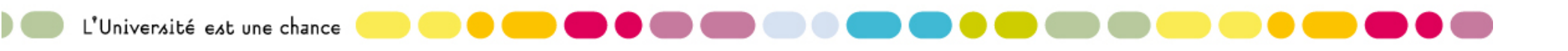

# U<br>B  $\overline{\mathbf{o}}$

## Autres ressources électroniques multidisciplinaires en sciences

#### Le bouquet Springer Link

- **Multidisciplinaire**
- Texte intégral de 1250 revues depuis 1997
- Catégorisation des résultats : sujets, langue, types de contenus,dates, auteurs
- Services : alertes, sauvegarde de résultats
- Le bouquet Wiley-Blackwell
	- Sciences, techniques, médecine
	- 750 revues en texte intégral (dont 200 classées par l'ISI dans les meilleures de leur catégorie

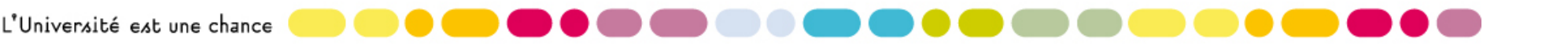

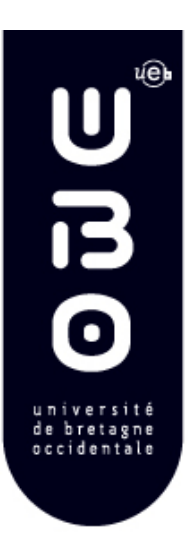

- Chemical Abstracts : la base des chimistes
- Deux institutions, une centaine de revues
	- ACS publications
	- **Royal Society Of Chemistry**

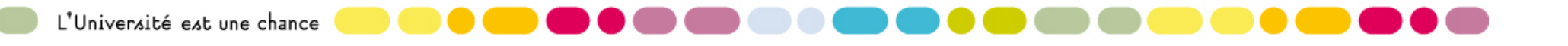

ú@∎  $\overline{\mathbf{U}}$  $\overline{\mathbf{D}}$ de bretagne occidentale

#### Les sciences sur Internet : les moteurs spécialisés

Google Scholar **Scirus** Les brevets

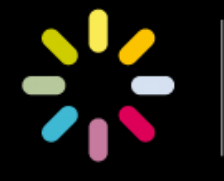

L'Université est une chance

## 2 moteurs de recherche spécialisés en sciences : Googlescholar, Scirus

Une entrée pour l'ensemble de la littérature scientifique : articles, congrès, livres, brevets, thèses, cours, etc.)

**Couverture** 

- Bases de revues d'éditeurs : SpringerLink, ScienceDirect, Wiley-Blackwell, IEEE, etc., bases de sommaires (Ingenta Connect),
- Bases de données bibliographiques (INIST, PubMed),
- Catalogues de bibliothèques (WorldCat, SUDOC)
- Bases de brevets
- Archives ouvertes, pré et post-print : HAL, ArXiv, etc., DOAJ),
- Serveurs académiques, sociétés savantes

Reconnaissent les abonnements UBO (lien vers le texte intégral) Proposent des articles proches « similar results », « autres articles »

Export de bibliographies

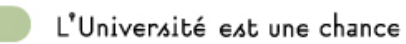

## Scirus / Googlescholar

#### **http://scholar.google.fr/**

- Donne accès aux citations
- Tris par langue
- Liens vers les auteurs principaux (bas de page)
- Regroupe les doublons
- Ne donne aucune indication sur sa couverture (date, volume, sources)

#### **http://www.scirus.com**

Catégorisation possibles : types de documents, sources, disciplines

Couverture délimitée :

- http://www.scirus.com/srsapp/aboutus/
- Ne traite pas les doublons

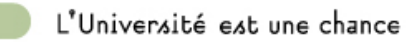

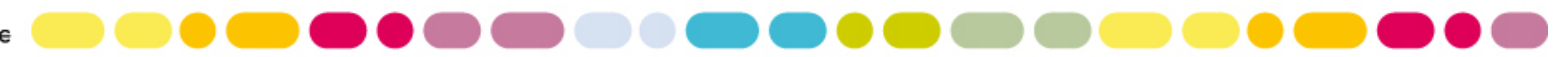

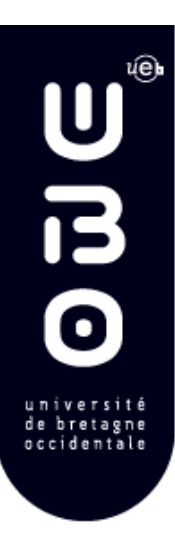

## Usages des moteurs spécialisés

- Retrouver une référence
- Accéder à une version gratuite d'un document
- Recherche simultanée d'articles, brevets, ouvrages,…
- Explorer un sujet

#### **Limites**

- Corpus hétérogène et mal délimité :  $\blacksquare$ 
	- texte structuré / pages web -> limite de l'interface de recherche
	- Diversité des filtres éditoriaux (fiabilité de l'information)
	- Accès gratuit / accès payant : accès au texte intégral aléatoire
	- Des résultats pertinents peuvent se perdre au-delà des 1ère pages

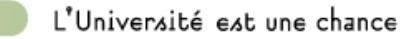

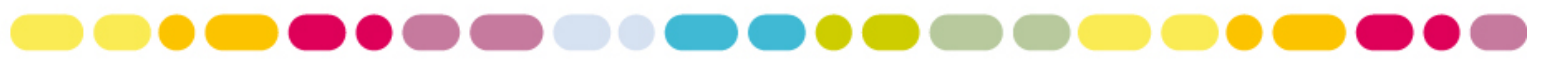

#### **Brevets**

#### FR-esp@cenet

- Accès
	- http://fr.espacenet.com/
- **Contenu**  $\blacksquare$ 
	- Demandes de brevets françaises, européennes (OEB) et internationales (OMPI) depuis 1978
- Données
	- Textes complets
	- traduction en français des revendications(depuis 2004)
- **Plus d'info : www.inpi.fr**

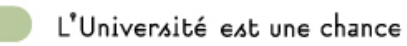

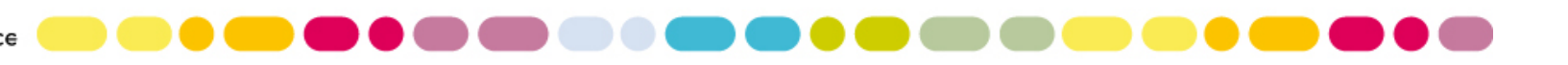